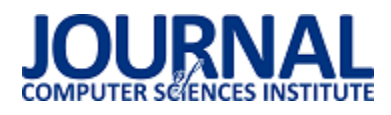

# Rozwiązania do zarządzania projektami informatycznymi w chmurze

Grzegorz Szydłowski\*

Politechnika Lubelska, Instytut Informatyki, Nadbystrzycka 36B, 20-618 Lublin, Polska

**Streszczenie**. W artykule omówiono pojęcie zarządzania projektem informatycznym, jego przestrzeń realizacji oraz zalety chmurowych rozwiązań do zarządzania projektami informatycznymi. Stworzono autorski ranking pięciu popularnych rozwiązań chmurowych do zarządzania projektami.

**Słowa kluczowe:** aplikacje do zarządzania projektem; chmura; ranking aplikacji

\*Autor do korespondencji.

Adres e-mail: grzenekk@wp.pl

# Solutions for managing IT projects in the cloud

Grzegorz Szydlowski\*

Institute of Computer Science, Lublin University of Technology, Nadbystrzycka 36B, 20-618 Lublin, Poland

**Abstract.** The article discusses the concept of IT project management, its implementation space and the advantages of cloud solutions for managing IT projects. A ranking of five popular cloud solutions for project management has been created.

**Keywords:** applications for project management; cloud; application ranking

\*Corresponding author.

E-mail address: grzenekk@wp.pl

#### **1. Wstęp**

Rozwiązania do zarządzania projektami znaleźć można w większości większych organizacji i korporacji, a także w mniejszych firmach, czy też u tysięcy domowych freelancerów. Korzystanie z takiego narzędzia pozwala na lepsze kontrolowanie procesu rozwoju i realizacji projektu i niejednokrotnie stanowi klucz do osiągnięcia sukcesu. Systemy zarządzania projektami wspomagają proces realizacji oraz monitorowania prac projektowych. Współczesne rozwiązania dają menadżerom kontrolę oraz wgląd w postęp prowadzonych prac, zwiększając tym samym poziom efektywności grup projektowych oraz kontroli nad dostępnymi zasobami i pracownikami wchodzącymi w skład zespołu projektowego. Menadżer odpowiadający za realizację projektu może sprawdzić i przeanalizować poziom zaangażowania pracowników w powierzone im zadania oraz efekt ich działań. Co więcej, wspomniana funkcjonalność umożliwia przeprowadzenie optymalizacji pracy, kontroli postępu na każdym etapie realizacji projektu i zadania i efektywniejszego rozliczania klientów.

Według statystyk tylko nikły procent projektów informatycznych kończy się sukcesem, a często sukces ten jest tylko połowiczny. Duża część przedsięwzięć, jeśli nawet doprowadzone zostaną do końca pociągają przekroczenie założonego na etapie projektowym budżetu, czasu, a systemy, które doczekają się premiery często pozostawiają wiele do życzenia, jeżeli chodzi o ich funkcjonalność, działanie, stabilność i wydajność [5].

Rozwiązania systemowe realizowane w postaci chmury to nowy trend, który dostarcza więcej możliwości w działaniu. Wzrost zapotrzebowania na systemy zarządzania projektami, powoduje, że tego typu, nowe rozwiązania pojawiają się jeden po drugim na rynku oprogramowania. Tak duża ilość dostępnych rozwiązań powodować może problemy w odpowiednim doborze systemu do potrzeb danej firmy i organizacji.

W artykule przedstawiono ranking pięciu popularnych programów do zarządzania projektami w środowisku chmury.

#### **2. Pojęcie zarządzania projektem, przestrzeń realizacji projektem informatycznym, zalety chmurowych rozwiązań do zarządzania projektem**

## **2.1. Pojęcie projektu informatycznego**

Pod pojęciem projektu rozumieć należy zestaw zadań, które podlegają zarządzaniu. Części projektu są podporządkowane osiągnięciu celu w ramach zdefiniowanych ograniczeń. W projektach, w których wykonywane jest jedno zadanie, przez jednego człowieka mówienie o procesie zarządzania nie ma sensu. Proces zarządzania związany jest z wieloma zadaniami, które są ze sobą powiązane bez względu na to przez ile osób są one wykonywane. W praktycznych rozwiązaniach planowanie rozpoczyna się od zdefiniowania listy zadań i wyboru odpowiednich wykonawców. Podkreślić należy, że zbyt duża ilość osób, które są zaangażowane w proces rozwiązania problemu może znacznie utrudnić lub uniemożliwić ukończenie zadań. Nakład pracy poniesiony na planowanie i koordynację może, więc przerosnąć złożoność zadania [1].

Jak już wspomniano projekt informatyczny to szereg zadań i czynności w wyniku, których otrzymywany jest produkt, system komputerowy. Dodatkowe produkty powstające w trakcie wytwarzania oprogramowania to sprawozdania i raporty, dokumentacja projektowa, dokumentacja użytkownika oraz materiały szkoleniowe. Projekty zawsze ewoluują w trakcie ich rozwoju, zmianie podlegają wymagania oraz uwarunkowania zewnętrzne czy też technologie. Dlatego też proces zarządzania nieodzownie związany jest z podejmowaniem odpowiednich decyzji. W przypadku niewielkich projektów, zarządzanie jest zazwyczaj częścią pracy jednego członka zespołu, w przypadku większej ilości obowiązków funkcja zarządzania pochłania całkowicie czas jednej lub nawet kilku osób.

## **2.2. Przestrzeń realizacji projektu informatycznego**

Zarządzanie projektami jest procesem trudnym, ponieważ proces ten realizowany jest w ramach zdefiniowanych ograniczeń, do których zaliczyć należy ograniczenia czasowe i dostępności zasobów zarówno finansowych jak i ludzkich, zaś wytwarzany produkt musi cechować się wysokim współczynnikiem wydajności.

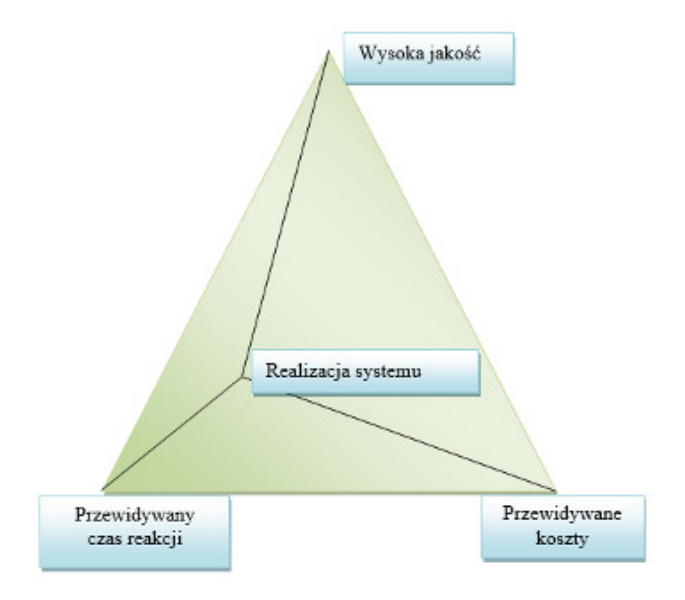

Rys. 1. Problemy występujące podczas realizacji projektu [3]

Powstające w trakcie realizacji projektu informatycznego problemy przedstawiono na Rys 1. Prezentuje on przestrzeń, w jakiej możliwa jest rzeczywista realizacja projektu, czyli, na jakie kompromisy należy pójść w celu wyprodukowania systemu informatycznego. Wierzchołki trójkąta to optymalne wykonanie jednego z trzech kryteriów. Jeżeli proces realizacji oddala się od wierzchołka, tym trudniejsze staje się spełnienie kryterium przypisanego danemu wierzchołkowi.

Struktura zespołu to istotny element wpływający na jego poprawne funkcjonowanie. Najpopularniejszą jest struktura sieciowa, gdzie członkowie zespołu wzajemnie współpracują, kontrolują swoją pracę, wzajemnie informując się o postępach i komplikacjach, dzięki czemu w miarę szybko osiągnąć można odpowiednie standardy jakości. Sieciowa struktura pozwala na łatwe i szybkie przejęcie obowiązków jednego z członków zespołu przez innego jak i wspólną pracę nad określonymi problemami. Wadą tego rozwiązania jest ograniczenie ilości osób wchodzących w skład zespołu, gdyż zespół zawierający powyżej 10 pracowników powoduje wzrost ilości interakcji miedzy pracownikami i może wpłynąć negatywnie na wydajność zespołu [2].

Zespoły "wirtualne" wykorzystujące rozwiązania chmury to najnowszy aspekt zarządzania projektami informatycznymi. W skład takiego zespołu wchodzą pracownicy mieszkający w różnych krajach, kontynentach, którzy pracują nad tym samym projektem, komunikują się poprzez sieć Internet. Dostęp do narzędzi World Web umożliwia nie tylko realizację sprawnej komunikacji, ale także współdzielenie zasobów i realizację na odległość dużych projektów. Odpowiednie narzędzia pracy grupowej i globalna sieć Internet nie tylko pozwalają na realizację projektów przez członków zespołu rozsianych po całej sieci, ale także zwiększenie wydajności, ponieważ dzień pracy trwa 24 godziny, gdy pracownicy znajdują się w różnych strefach czasowych. Sprawna organizacja pracy takiego zespołu wymaga zastosowania wspólnej metodyki postępowania, stosowania jednorodnych procedur a członkowie zespołu winni posiadać podobny poziom wiedzy ogólnej.

Zaletą zespołów "wirtualnych" jest możliwość rekrutacji do zespołu najlepszych specjalistów, bez względu na to gdzie się znajdują a co za tym idzie zwiększa się innowacyjność i kreatywność zespołu. Tak dobrany zespół jest w stanie wytwarzać tańszy produkt niż zespoły lokalne gdyż minimalizacji poddawane są wydatki na aranżowanie spotkań, podróżowanie i jednocześnie zwiększa się możliwość zatrudnienia tańszych specjalistów. W dobrze zarządzanych zespołach "wirtualnych" liczyć można na skrócenie cyklu wytwórczego produktu dzięki dostępowi do wiedzy ekspertów i szybkiej wymianie informacji [2].

## **2.3. Zalety chmurowych narzędzi do zarządzania projektami**

Pomimo wielu korzyści lokalnych narzędzi do zarządzania projektami, rozwiązania chmurowe oferują dużo dodatkowych korzyści takich jak [4]:

- niższe koszty wykorzystanie lokalnego oprogramowania do zarządzania projektami wiąże się z koniecznością poniesienia wielu wydatków dotyczących zakupu serwerów, licencji na oprogramowanie, które wykorzystywane będzie na poszczególnych stanowiskach komputerowych, pracy specjalistów IT oraz długotrwałego procesu wdrożenia. W przypadku rozwiązań chmurowych konieczne jest poniesienie rocznej lub miesięcznej opłaty za dostęp do systemu,
- dostęp do programu w dowolnej chwili i z dowolnego miejsca – dostęp do oprogramowania chmurowego realizowany jest przez stronę WWW, dlatego też użytkownik posiadający dostęp do łącza internetowego, smartfona lub tabletu będzie miał możliwości skorzystania z programu.
- lepszy kontakt między członkami zespołu rozwiązanie chmurowe pozwala pracownikom dzielących wiele kilometrów poczuć się częścią zespołu. Wszyscy użytkownicy otrzymują niezbędne informacje, dzięki czemu nie powstaje ryzyko, że ważny uczestnik projektu nie zostanie poinformowany lub pominięty.
- automatyczne i natychmiastowe aktualizacje narzędzia chmurowe są aktualizowane w sposób automatyczny od lokalnego oprogramowania, w przypadku, którego konieczne jest pobranie aktualizacji na każdy komputer,
- decyzje podejmowane na podstawie aktualnych danych dążenie do generowania zysków przez firmę wymaga podejmowania odpowiednich decyzji na podstawie aktualnych danych, co zapewniają rozwiązania chmury, w których to dane są aktualizowane błyskawicznie.
- komunikacja w czasie rzeczywistym największą zaletą korzystania z oprogramowania zarządzania projektami w chmurze jest możliwość szybkiego przekazywania zwrotnych informacji zawsze, gdy tylko pojawią się nowe zawartości w obszarze roboczym projektu.
- większa produktywność centralne przechowywanie dokumentów, kalendarzy i podsumowań w chmurowych narzędziach do zarządzania projektami pozwala oszczędzić czas a tym samym przekłada się na wzrost poziomu produktywności.

# **3. Cel badań**

Jednym z głównych celów badania było sporządzenie autorskiego rankingu aplikacji chmurowych pozwalających na zarządzanie projektami. Wybrano pięć popularnych programów do zarządzania projektami informatycznymi pracujących w środowisku chmury. Po wykonaniu analizy ich możliwości, wyodrębniono najważniejsze cechy i funkcjonalności tych programów decydujące o ich wykorzystaniu w procesie zarządzania projektem. Programom tym przydzielono punktację za posiadanie tych określonych cech i funkcjonalności a następnie stworzono ranking.

Narzędzia, które zostały zbadane:

- 1) Trello [9],
- 2) Jira [8],
- 3) BlueAnt [7],
- 4) Bitrix24 [6],
- 5) Wrike[10].

Oceny dokonano pod względem :

- 1) interfejsu programu,
- 2) podstawowej funkcjonalności,
- 3) opcji zarządzania i obsługi projektu.

Ostatecznie przeprowadzono normalizację zgromadzonych danych w celu sprawdzenia czy zmienią się uzyskane wyniki.

# **4. Wyniki**

Funkcjonalność oraz możliwości analizowanych programów podzielone zostały na kategorię. W każdej kategorii umieszczone zostały odpowiednie cechy programów z zakresem punktowym.

Na wstępie zostało przygotowane kryterium oceny każdej z kategorii. Autor indywidualnie wybrał najbardziej interesujące cechy i funkcjonalności, które mogą być dostępne w każdym z badanych narzędzi. Tabela 1 przedstawia sporządzone kryterium dla kategorii – interfejs programu.

Tabela 1. Interfejs programu – kryteria punktowe

| <b>BADANA CECHA</b>        | <b>ATRYBUTY</b>    | <b>ILOŚC</b> |
|----------------------------|--------------------|--------------|
| Responsywny charakter      | tak                | 1 pkt        |
| svstemu                    | nie                | 0 pkt        |
| Interfejs w języku polskim | brak               | $0$ pkt      |
|                            | częściowy          | 1 pkt        |
|                            | całkowity          | 2 pkt        |
| <b>Pulpit systemowy</b>    | edycja układu      | 1 pkt        |
|                            | zarządzanie        | 1 pkt        |
|                            | gadżetami          |              |
| Wygląd pulpitu             | zmiana kolorystyki | 1 pkt        |
|                            | zmiana formatu     | 1 pkt        |
|                            | daty/godziny       |              |
|                            | wybór motywu       | 1 pkt        |
|                            | obszaru roboczego  |              |
| Aplikacja mobilna          | tak                | 1 pkt        |
|                            | nie                | $0$ pkt      |
| Interfejs aplikacji        | desktopowa         | $1$ pkt      |
|                            | przeglądarka       | 1 pkt        |
|                            | <b>WWW</b>         |              |

Dla kategorii podstawowa funkcjonalność wybrano uniwersalne opcje dostępne w większości tradycyjnych aplikacji webowych. Tabela 2 przedstawia ustalony system punktowy dla tej kategorii.

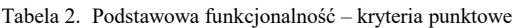

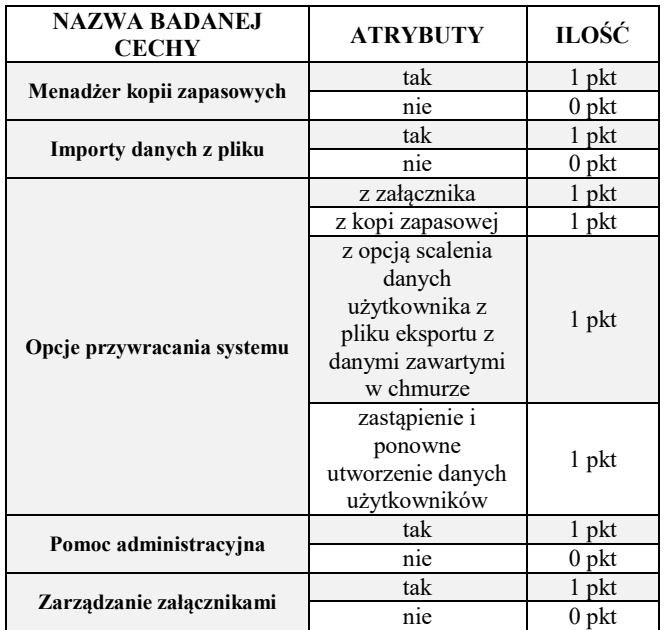

Ostatecznie sporządzono kryterium dla opcji zarządzania projektem, w którym uwzględniono cechy wspomagające zarządzanie zadaniami oraz pracownikami. W tabeli 3 zestawiono system punktowy.

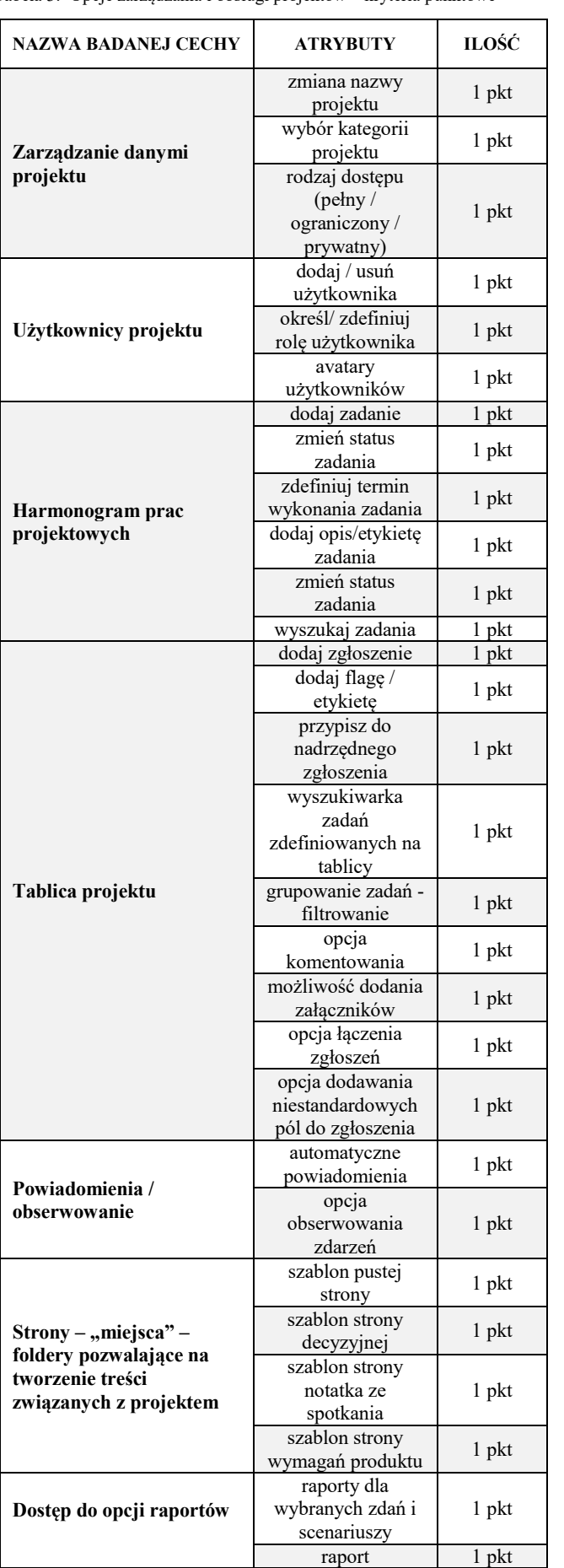

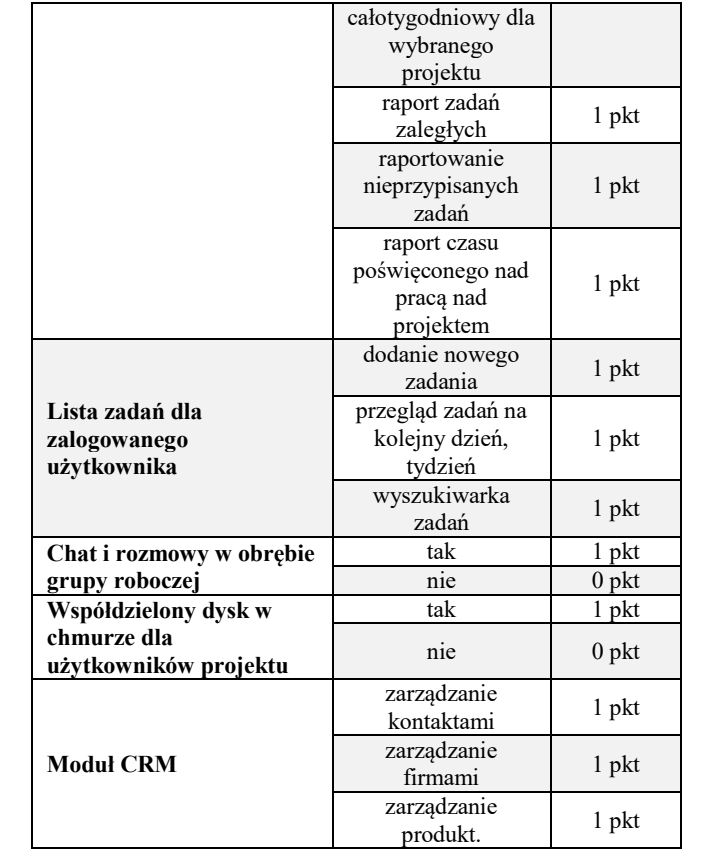

Tabela 4 przedstawia wyniki punktowe dla każdego z wybranych programów.

Tabela 4. Przydzielone punkty w zależności od kategorii i wybranych funkcji

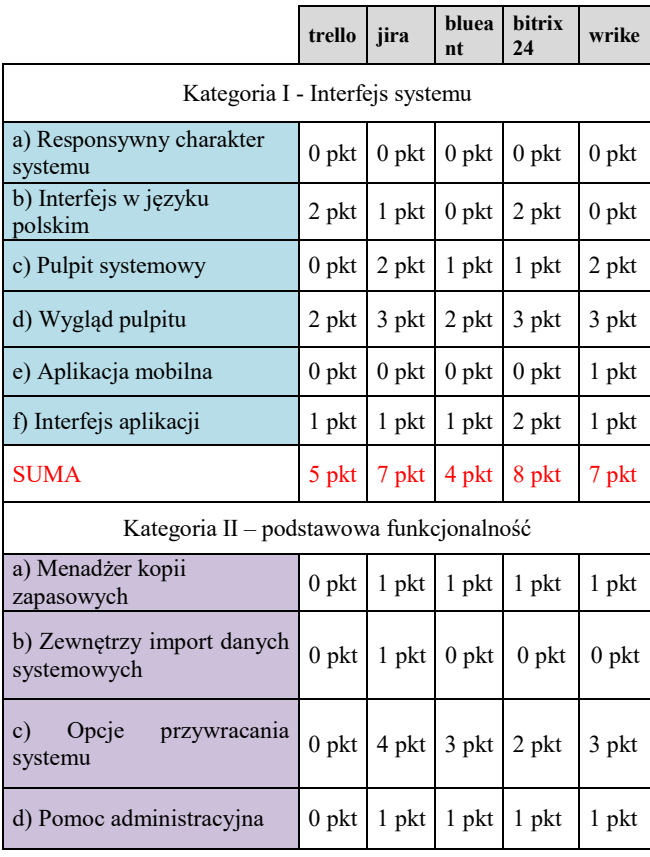

#### Tabela 3. Opcje zarządzania i obsługi projektów – kryteria punktowe

Г

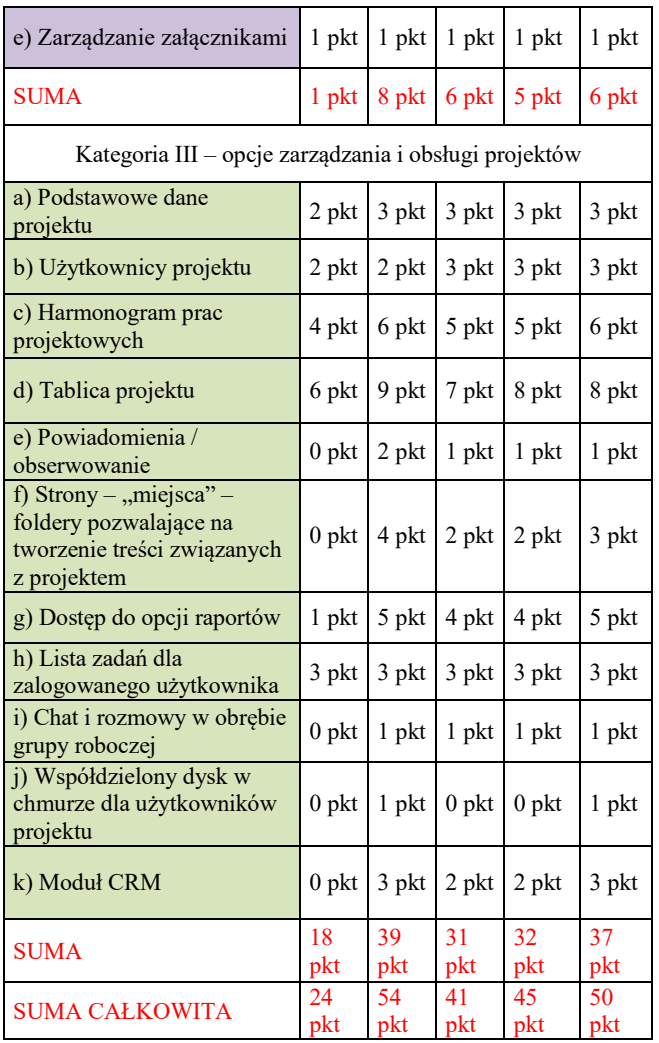

W sporządzonym autorskim rankingu wygrał program Jira. Na drugim miejscu uplasowało się narzędzie Wrike. Natomiast trzecie miejsce zajął program bitrix24. Suma punktów przyznanych programom w poszczególnych kategoriach ich analizy, poddana została wielowymiarowej analizie danych. Cechy programów charakteryzują się różnymi obszarami zmienności, dlatego też zostały zastosowane cztery metody normowania danych pozwalające na porównanie wyników i uzyskanie zmiennych transformowanych, które pozbawione są miana i zmienności. metody normowania to: rangowanie, przekształcenie ilorazowe, unitaryzacja oraz standaryzacja.

W ostateczności przeprowadzenie normalizacji nie przyniosło zmian w pozycjach rankingowych.

Końcowe zestawienie analizowanych programów w tworzonym rankingu wygląda następująco:

- I miejsce – **JIRA,**
- II miejsce **WRIKE,**
- III miejsce **BITRIX24,**
- IV miejsce **BLUEANT,**
- V miejsce **TRELLO.**

#### **5. Wnioski**

Na rynku istnieje duża liczba rozwiązań chmurowych do zarządzania projektem informatycznym. Osoby

zainteresowane systemami zarządzania projektami często podczas ich wyboru kierują się opiniami dostępnymi w sieci Internet lub kosztem miesięcznym użytkowania wspomnianego rozwiązania. Niestety dostępne porównania aplikacji dostępne w globalnej sieci nie zawsze są obiektywne, wszystko zależy od tego, przez kogo zostały wykonane lub na jakiej stronie zamieszczone. Warto, więc wcześniej skorzystać z opcji osobistego testowania systemu. W większości przypadku jest możliwość testowania bezpłatnie aplikacji przez okres 15 dni. Użytkownik podczas takich testów sam może podjąć decyzję, które oprogramowanie cechuje się jego zdaniem największym współczynnikiem funkcjonalności i jest w stanie spełnić jego oczekiwania.

Podczas doboru cech diagnostycznych należy odrzucić te, które nie są istotne dla badanego problemu celem uzyskania jak najbardziej wiarygodnego wyniku końcowego.

 Na wynik końcowy rankingu ma duży wpływ osoba dokonująca analizy oraz rodzaj wybranych cech i przedzielenia im wagi. Nie dla każdej osoby ta sama funkcjonalność aplikacji posiadać będzie taką samą rangę stąd też możliwe nieznaczne różnice w wynikach końcowych.

Podczas wyboru oprogramowania do zarzadzania projektami zdefiniować należy listę założeń funkcjonalnych i niefunkcjonalnych, jakie winien posiadać optymalny program. Na ich podstawie należy dopiero dokonać wyboru programu.

 Weryfikacja fachowych publikacji, testów zamieszczonych w czasopismach IT nie pozwala tak naprawdę na wskazanie najlepszego rozwiązania chmurowego do zarządzania projektami. Producenci na własnych stronach WWW, zachwalają funkcjonalności swojego produktu, zachęcając użytkownika do jego zakupu. Osoby odpowiedzialne za proces zarządzania projektami winny same przetestować w okresie próbnym dostępne rozwiązania, podobnie jak osoby wchodzące w skład zespołu projektowego celem wyboru najlepszego rozwiązania spełniającego ich potrzeby i preferencje.

#### **Literatura**

- [1] Kapusta M., Zarządzanie projektami krok po kroku, wydawnictwo Edgard, 2013
- [2] Knapp J., Zeratsky J., Kowitz B., Pięciodniowy sprint. Rozwiązywanie trudnych problemów i testowanie pomysłów, wydawnictwo Helion, 2017 Mingus N., Zarządzanie Projektami, wydawnictwo Helion, data wydania: 2009.
- [3] Phillips J., Zarządzanie projektami IT. Wydanie III, wydawnictwo Helion, 2011
- [4] Żmigrodzki M., Zarządzanie projektami dla początkujących. Jak zmienić wyzwanie w proste zadanie, wydawnictwo Onepress, data wydania: 2018.
- [5] Bitrix24 Page Site, http;//bitrix24.com [2019-06-18]
- [6] Website BlueAnt Application, http://proventis.net/pl/odkryjblue-ant.html [2019-05-12]
- [7] Jira SCRUM Website, http;//pl.atlassian.com/software/jira [2019-05-20]
- [8] Website Trello, http;//trello.com [2019-05-18]
- [9] Wrike Application Website, http;//wrike.com/pl [2019-05-12]